## **IMPLEMENTASI APLIKASI MANAJEMEN ASET PADA SDIT JAMALULLAIL BELINYU MENGGUNAKAN** *QR CODE* **BERBASIS WEB DAN ANDROID**

**SKRIPSI**

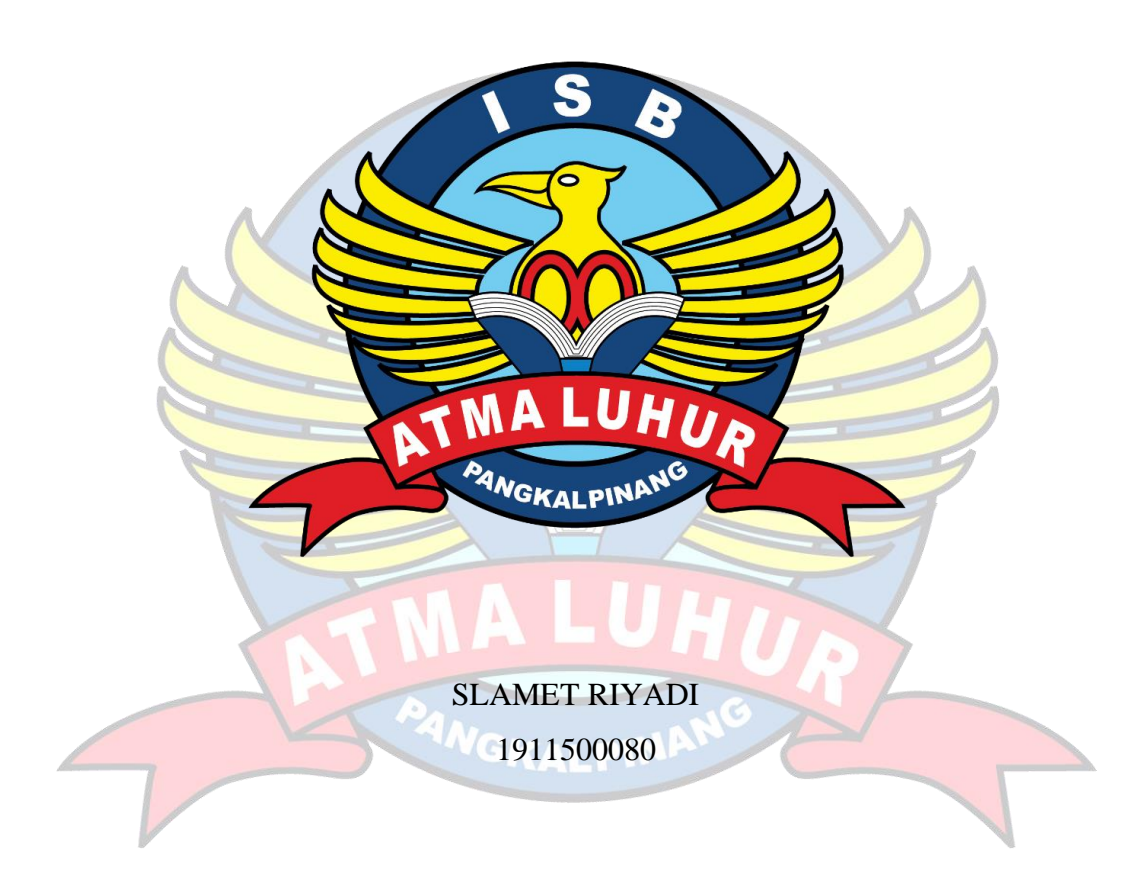

# **PROGRAM STUDI TEKNIK INFORMATIKA FAKULTAS TEKNOLOGI INFORMASI INSTITUT SAINS DAN BISNIS ATMA LUHUR PANGKALPINANG**

**2023**

## **IMPLEMENTASI APLIKASI MANAJEMEN ASET PADA SDIT JAMALULLAIL BELINYU MENGGUNAKAN** *QR CODE* **BERBASIS WEB DAN ANDROID**

**SKRIPSI**

**Diajukan Untuk Melengkapi Salah Satu Syarat Memperoleh Gelar Sarjana Komputer**

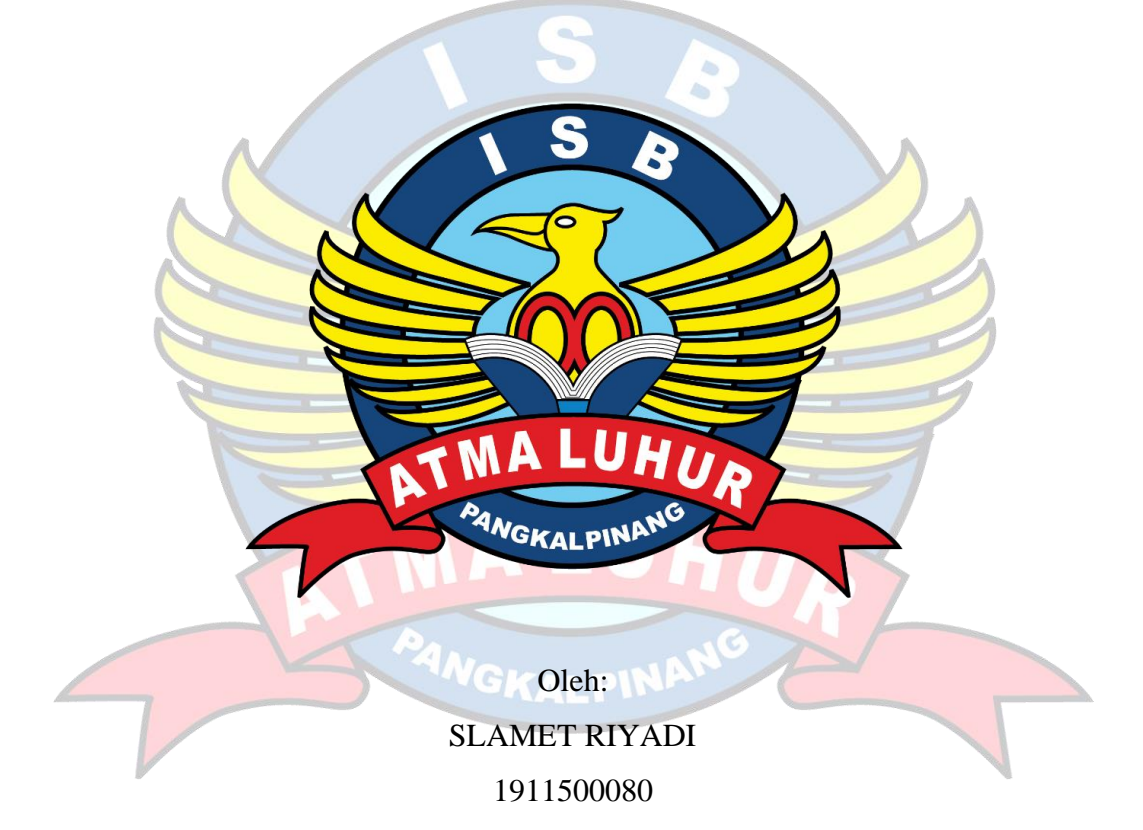

# **PROGRAM STUDI TEKNIK INFORMATIKA FAKULTAS TEKNOLOGI INFORMASI INSTITUT SAINS DAN BISNIS ATMA LUHUR PANGKALPINANG**

**2023**

#### **LEMBAR PERNYATAAN**

#### **LEMBAR PERNYATAAN**

Saya yang bertanda tangan dibawah ini: **NIM** : 1911500080 Nama : Slamet Riyadi Judul Skripsi : IMPLEMENTASI APLIKASI MANAJEMEN ASET **PADA SDIT JAMALULLAIL BELINYU** MENGGUNAKAN OR CODE BERBASIS WEB DAN **ANDROID** 

Menyatakan dengan sesungguhnya bahwa Laporan Tugas Akhir saya ini adalah benar hasil karya saya sendiri. Bukan plagiat dan dibuat berdasarkan hasil penelitian yang saya lakukan. Demikianlah, surat pernyataan ini saya buat dengan sebenarnya dan apabila dikemudian hari ternyata tidak benar, maka saya bersedia dikenakan sanksi akademik yang tekait dengan hal tersebut.

Pangkalpinang, 22 Juli 2023

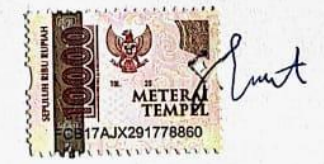

Slamet Riyadi

 $\mathbf{i}$ 

#### **LEMBAR PENGESAHAN SKRIPSI**

#### **LEMBAR PENGESAHAN SKRIPSI**

IMPLEMENTASI APLIKASI MANAJEMEN ASET PADA SDIT JAMALULLAIL BELINYU MENGGUNAKAN QR CODE BERBASIS WEB DAN ANDROID

Yang dipersiapkan dan disusun oleh

**Slamet Riyadi** 1911500080

Telah dipertahankan di depan Dewan Penguji Pada tanggal 24 Juli 2023

Susunan Dewan Penguji Anggota

Tri Sugihartono, M.Kom NIDN. 0224129301

Kaprodi Teknik informatika TEI Chandra Kirana, M.Kom NIDN. 0228108501

**Dosen Pembimbing** 

Delpiah Wahyuningsih, M.Kom NIDN. 0008128901

Ketua Penguji

R Burham I. F., S.Si., M.Kom NIDN. 0224048003

Skripsi ini telah diterima dan sebagai salah satu persyaratan untuk memperoleh gelar Sarjana Komputer Tanggal 01 Agustus 2023

S TEKNOLOGI INFORMASI **DEKAN-FAKEIL MA LUHUR** El elmud, M.Kom DN. 020102790 **ILPINA** 

 $\rm ii$ 

### **KATA PENGANTAR**

Segala Puji syukur kehadirat Tuhan Yang Maha Esa yang telah melimpahkan rahmat dan karunia-Nya sehingga penulis dapat menyelesaikan laporan skripsi pada jurusan Informatika Institut Sains dan Bisnis Atma Luhur.

Dalam penyusunan laporan ini mungkin tidak akan terlaksana tanpa dukungan, bimbingan dan petunjuk darisemua pihak yang telah membantu sehingga laporan dapat terselesaikan dengan baik. Untuk itu penulisingin menyampaikan rasa terima kasih kepada:

- 1. Allah SWT yang telah menciptakan dan memberikan kehidupan di dunia.
- 2. Bapak dan Ibu tercinta yang selalu memberikan do'a dan semangat tanpa letih.
- 3. Bapak Drs. Djaetun Hs yang telah mendirikan Atma Luhur.
- 4. Bapak Prof. Dr. Moedjiono M.Sc, Selaku Rektor ISB Atma Luhur.
- 5. Bapak Ellya Helmud, M.Kom, selaku Dekan Fakultas Teknologi Informasi.
- 6. Bapak Chandra Kirana, M.Kom Selaku Kaprodi Teknik Informatika.
- 7. Ibu Delpiah Wahyuningsih, M.Kom selaku Dosen Pembimbing yang selalu memberi masukan dalam proses pembuatan laporan ini.
- 8. Teman teman yang selalu menemani dan menyemangati pada saat pembuatan laporan.

Akhir kata semoga karya tulis ini dapat memberikan banyak manfaat bagi kita semua.

Pangkalpinang, 22 Juli 2023

Penulis

#### *ABSTRACT*

*SDIT Jamalullail Belinyu is an Islamic educational institution which of course has various types of assets, both movable and immovable. In managing these assets, a good and efficient asset management system is needed. However, asset management at SDIT Jamalullail Belinyu still uses data collection through Excel which can take quite a long time in collecting asset data such as assets that are damaged, lost, or need repairs. To overcome this problem, the author tries to implement an asset management application using a QR code at the school. The method used in the development of this research is prototyping. Prototyping is a method that continues to evolve to meet the features and processes needed by schools. Schools can be directly involved in this model by evaluating the proposed application and providing feedback on it. Based on this, it is hoped that the application of asset management applications with QR codes at SDIT Jamalullail Belinyu can overcome the current limitations in asset management and provide a more efficient and structured solution. Schools must ensure that there is a QR code that is properly installed on each asset and is easy to read. Make sure the QR code is in a place that is easily accessible and protected from damage or loss.*

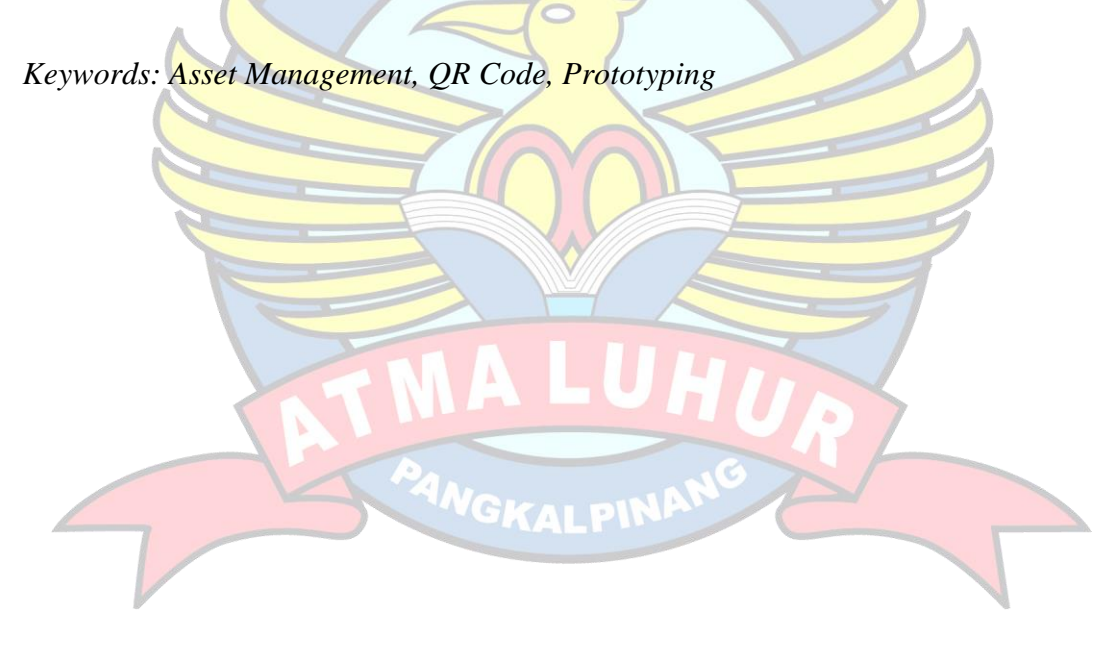

#### **ABSTRAK**

SDIT Jamalullail Belinyu adalah sebuah lembaga pendidikan Islam yang tentu saja memiliki berbagai jenis aset, baik yang bergerak maupun yang tidak bergerak. Dalam mengelola aset-aset tersebut dibutuhkan sistem manajemen aset yang baik dan efisien. Namun, pengelolaan aset di SDIT Jamalullail Belinyu masih menggunakan pendataan melalui Excel yang dapat memakan waktu cukup lama dalam melakukan pendataan aset seperti aset yang rusak, hilang, atau membutuhkan perbaikan. Untuk mengatasi masalah tersebut, penulis mencoba mengimplementasikan aplikasi manajemen aset menggunakan *QR Code* pada sekolah tersebut Metode yang digunakan dalam pengembangan penelitian ini adalah *prototyping*. *Prototyping* merupakan metode yang terus berkembang untuk memenuhi fitur dan proses yang dibutuhkan oleh sekolah. Sekolah dapat terlibat langsung dalam model ini dengan mengevaluasi aplikasi yang diajukan dan memberikan umpan balik terhadapnya. Berdasarkan hal itu diharapkan dengan adanya penerapan aplikasi manajemen aset dengan *QR Code* di SDIT Jamalullail Belinyu dapat mengatasi keterbatasan yang ada saat ini dalam pengelolaan aset dan memberikan solusi yang lebih efisien dan terstruktur. Sekolah harus memastikan bahwa terdapat *QR Code* yang terpasang dengan benar pada setiap aset dan mudah dibaca. Pastikan *QR Code* berada di tempat yang mudah dijangkau dan terlindungi dari kerusakan atau kehilangan.

Kata Kunci: Manajemen Aset, *QR Code, Prototyping*

### **DAFTAR ISI**

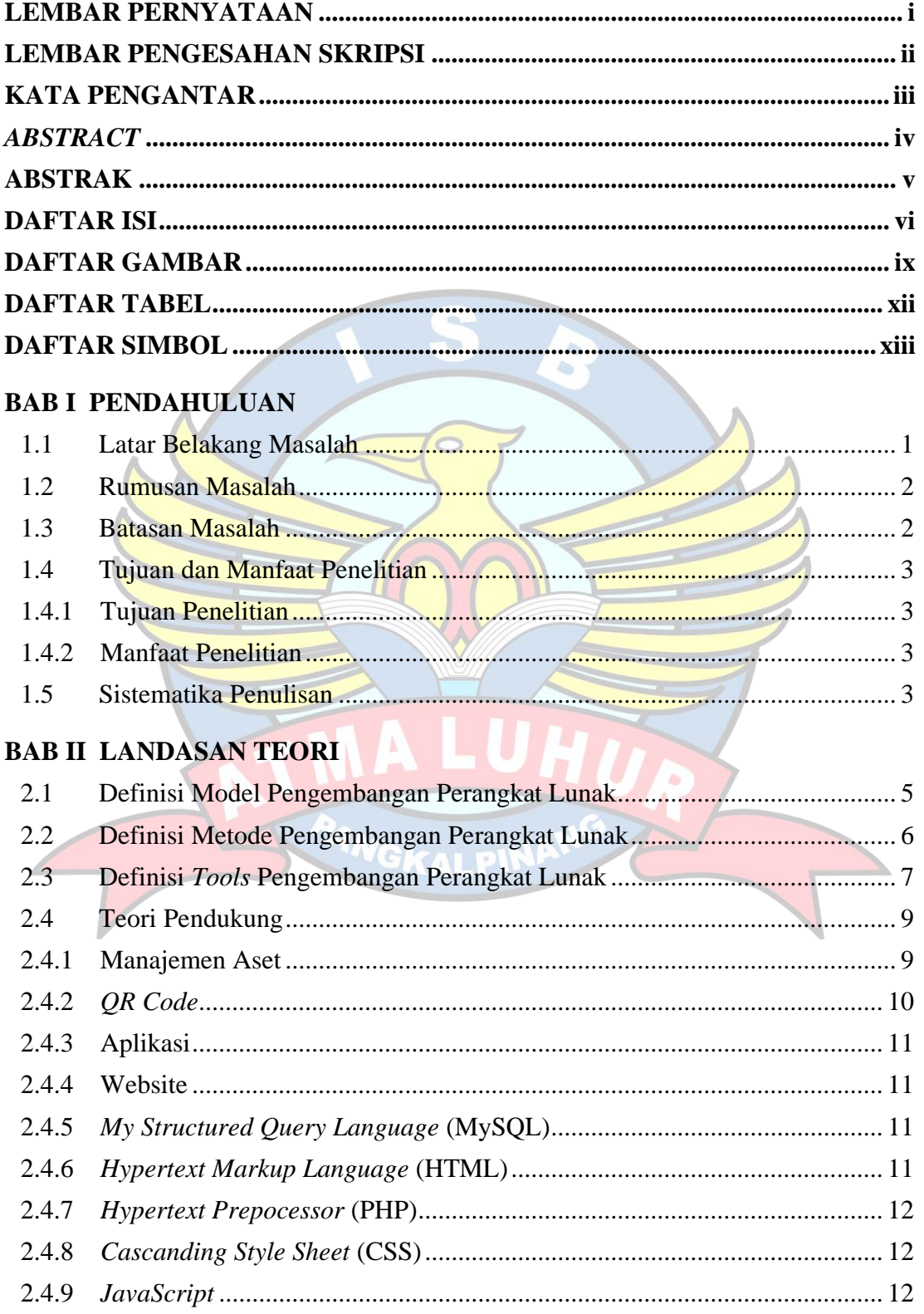

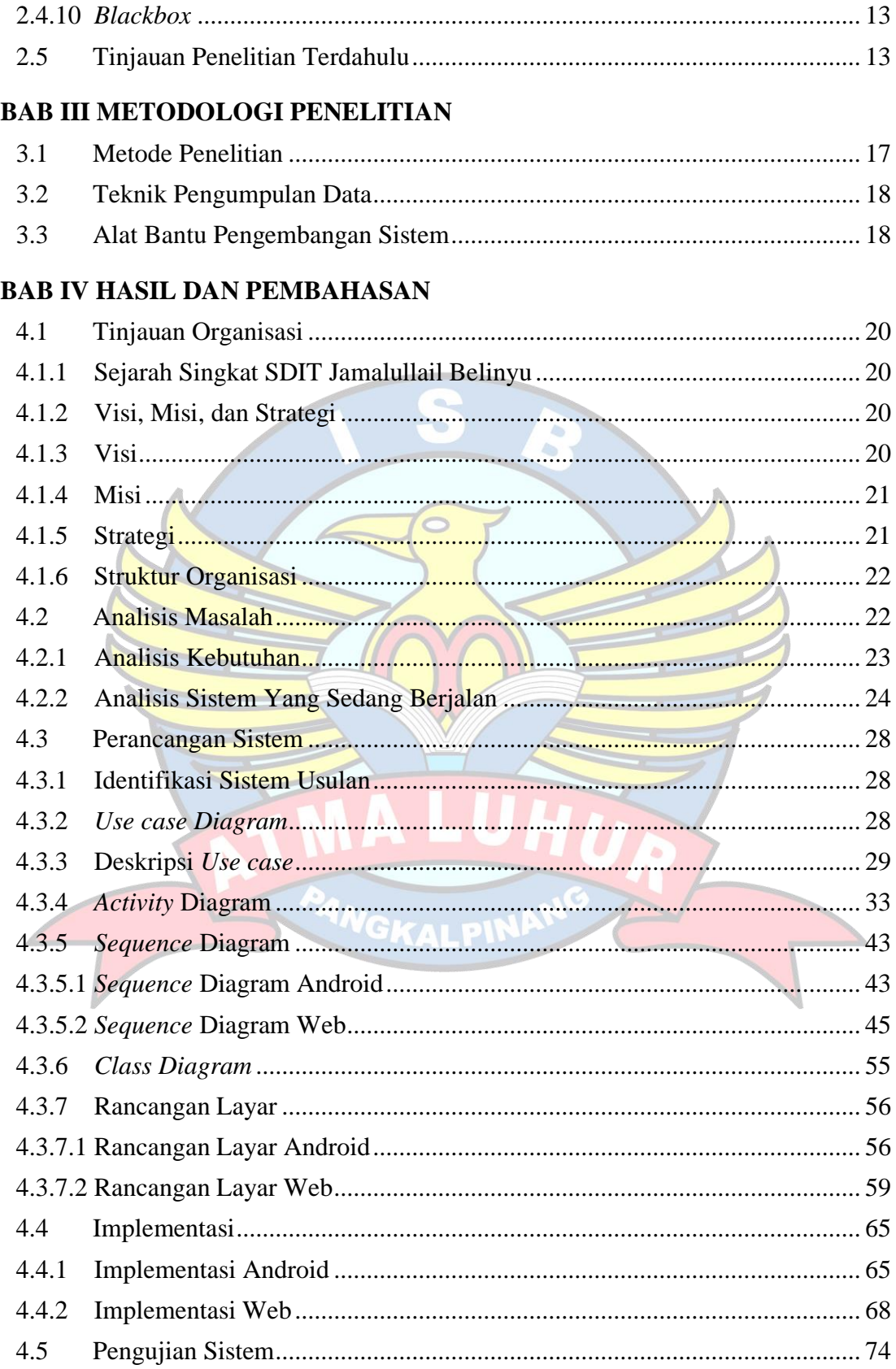

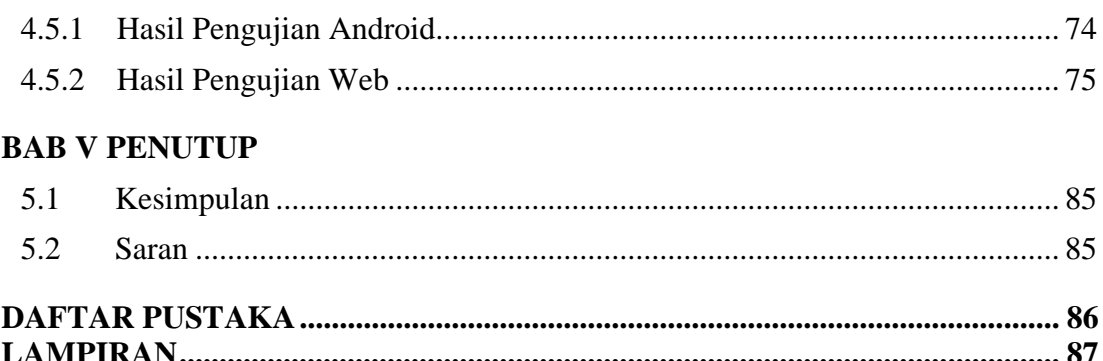

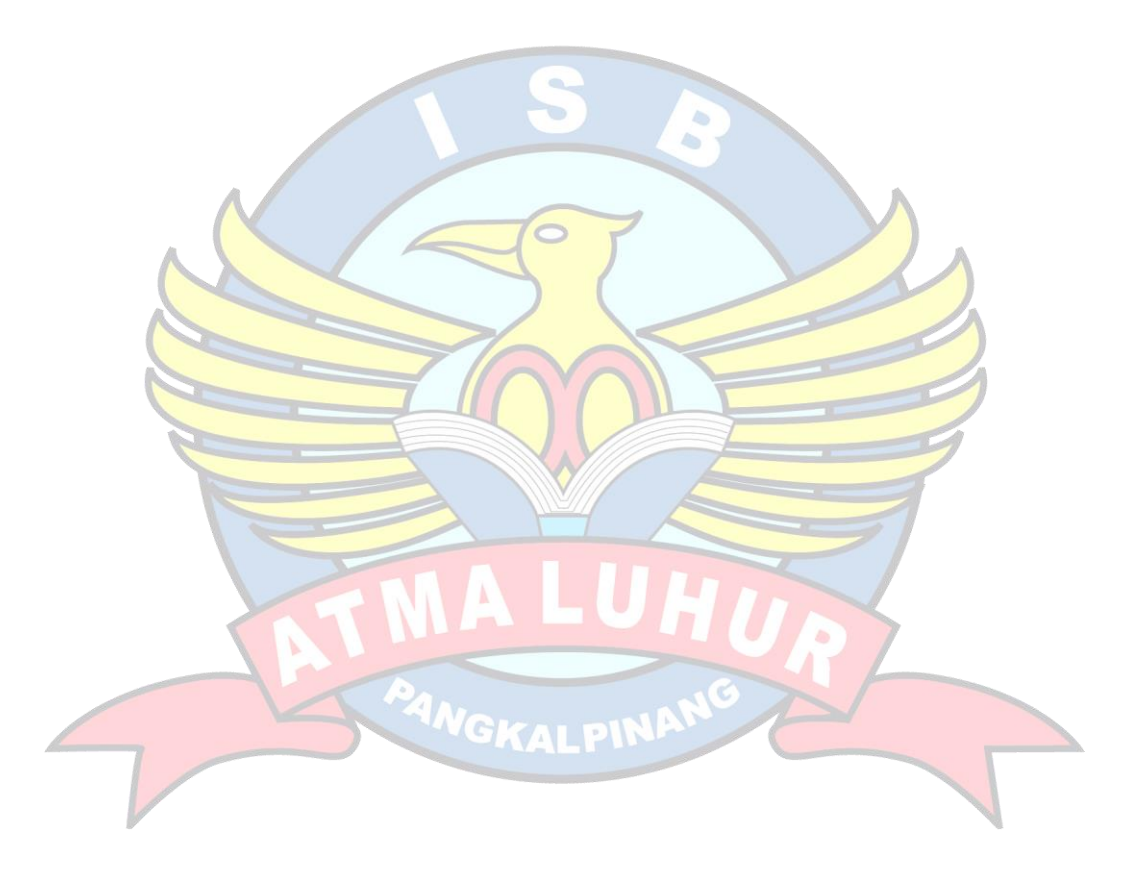

### **DAFTAR GAMBAR**

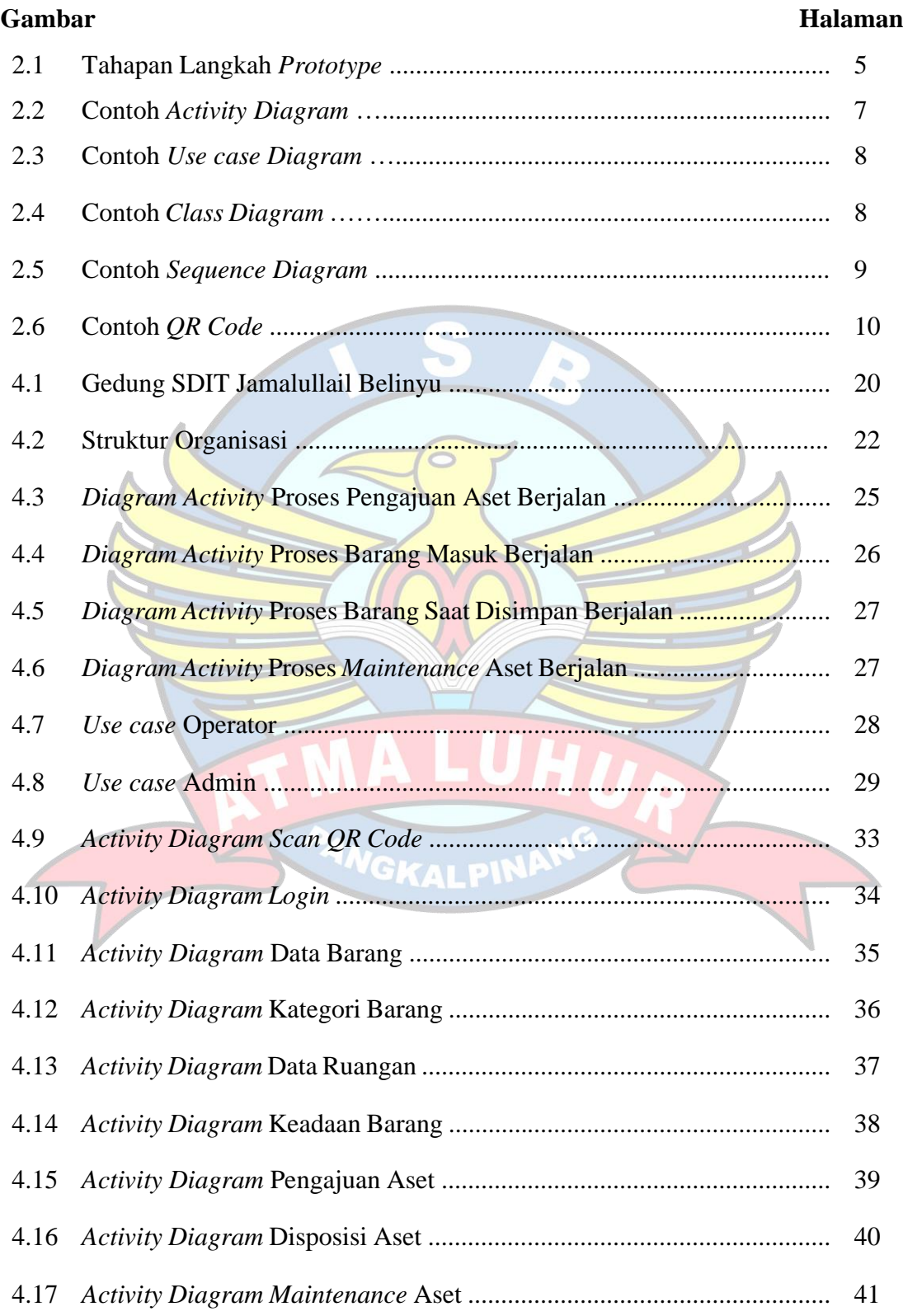

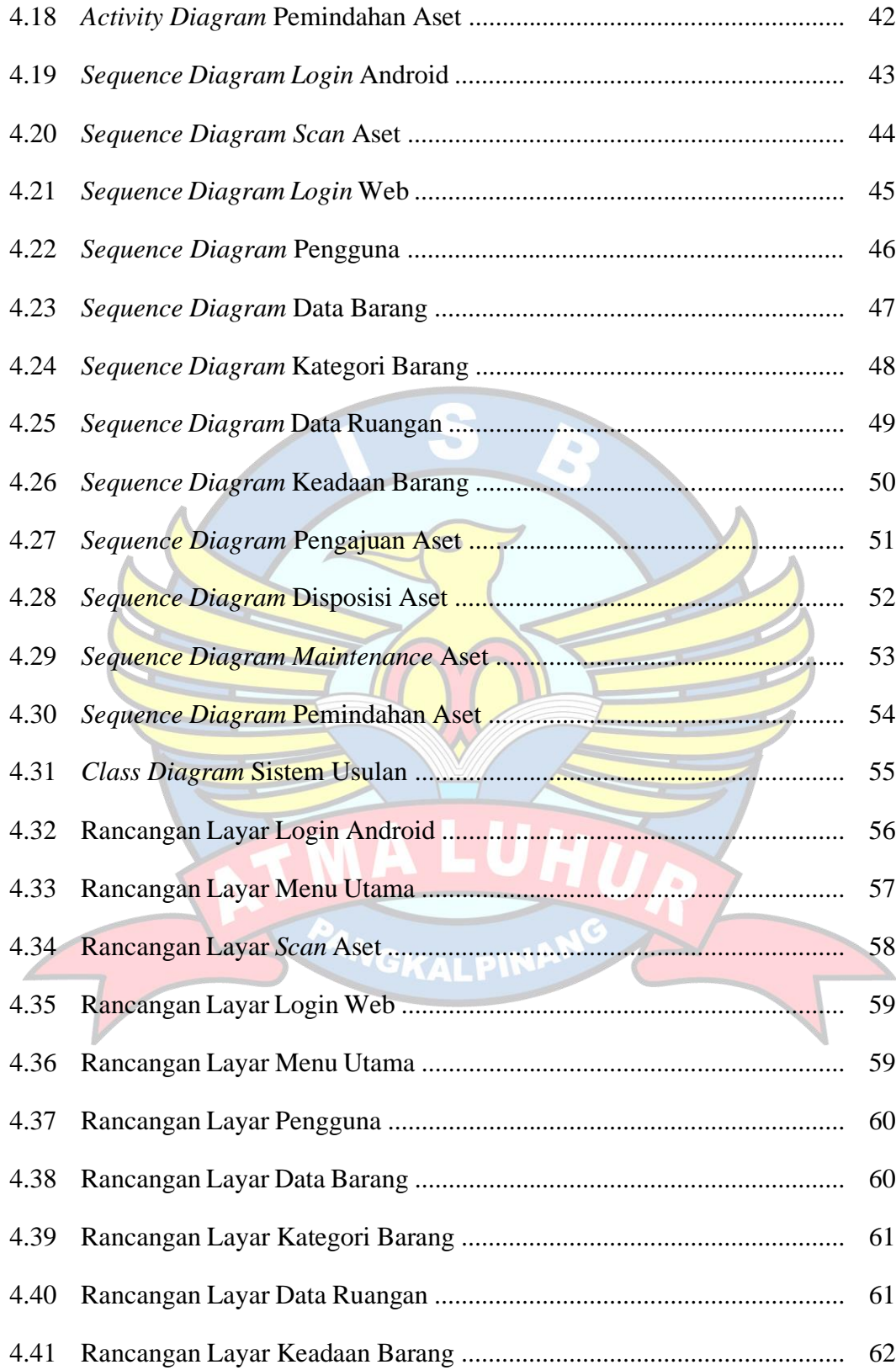

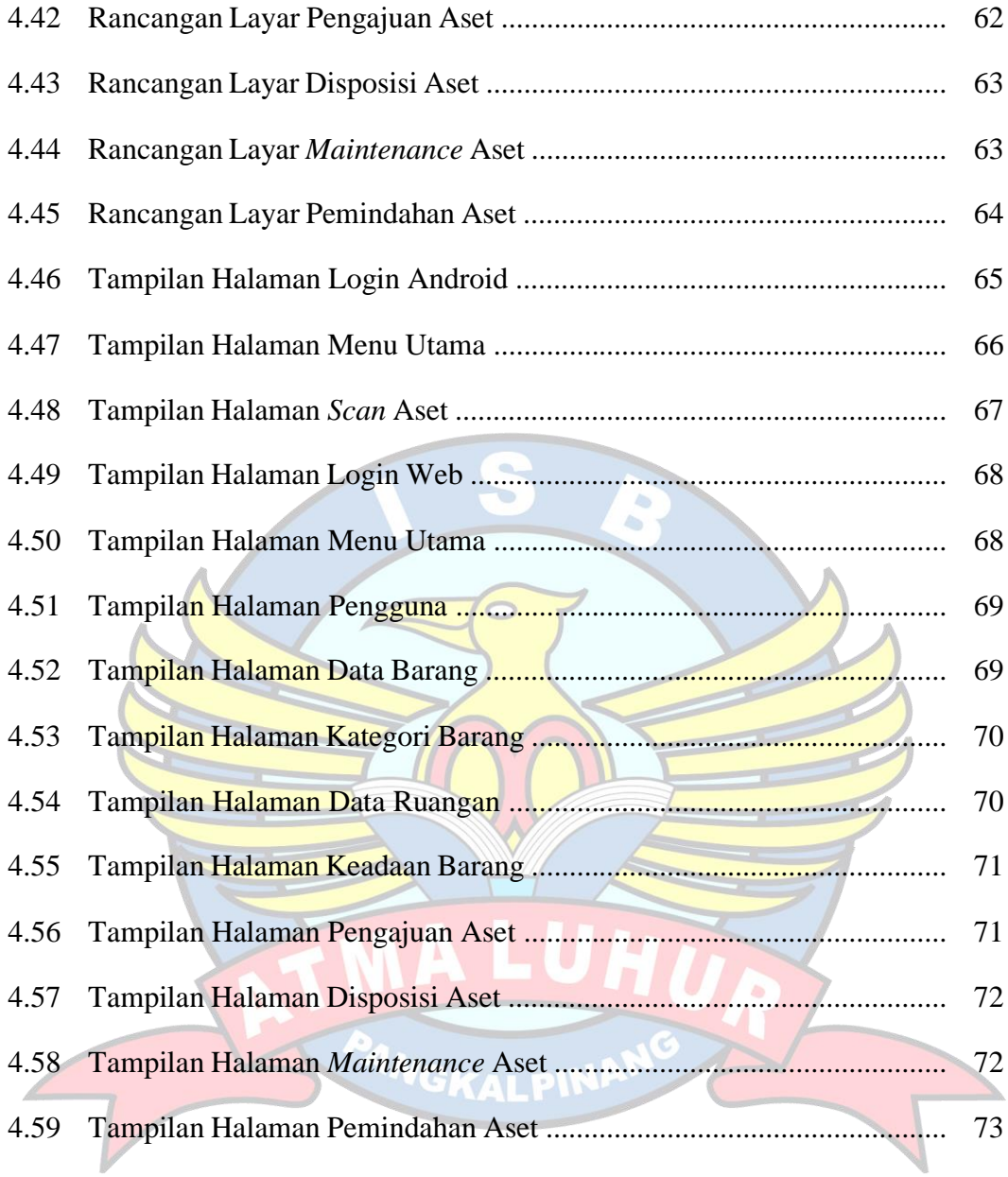

### **DAFTAR TABEL**

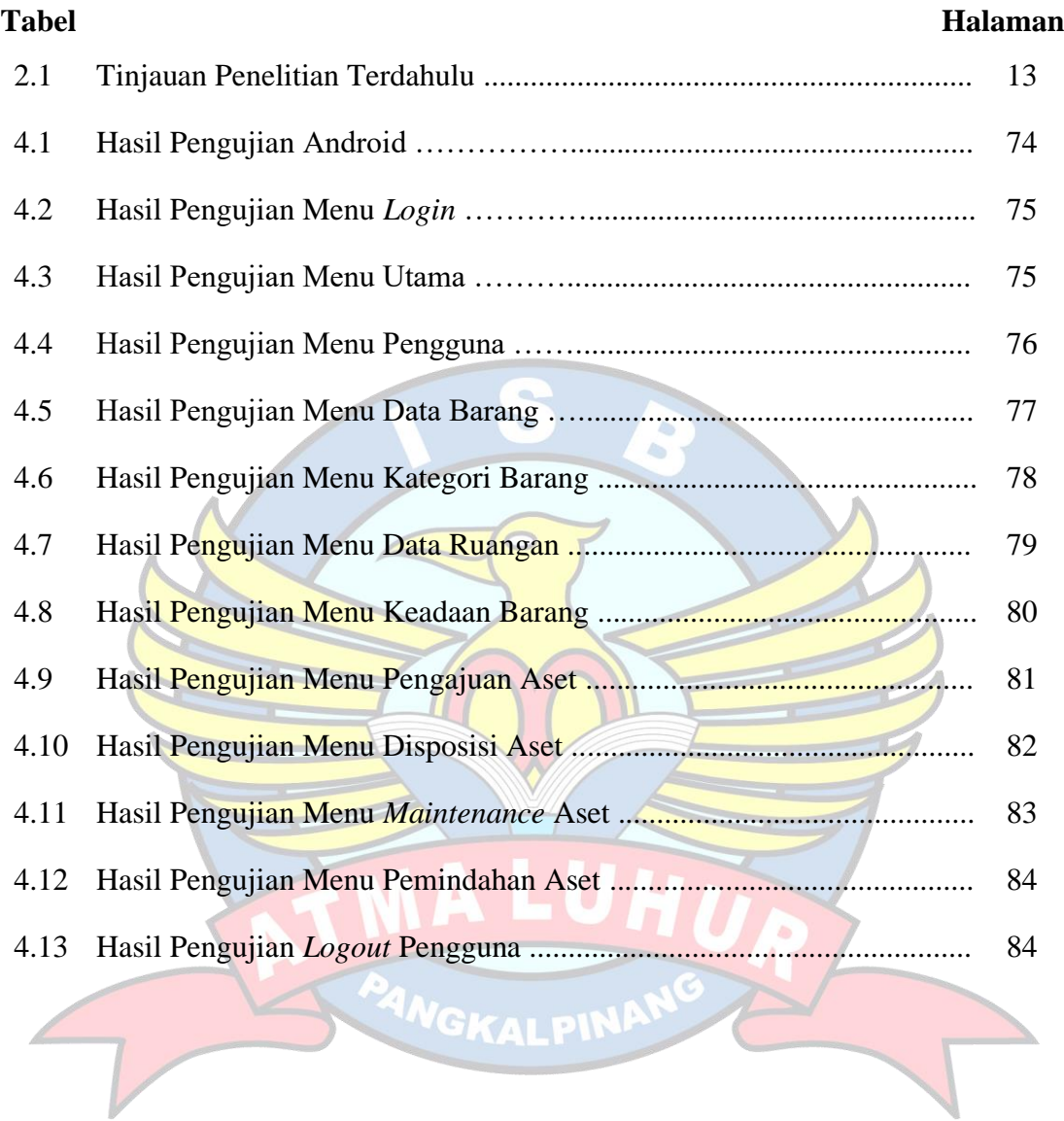

## **DAFTAR SIMBOL**

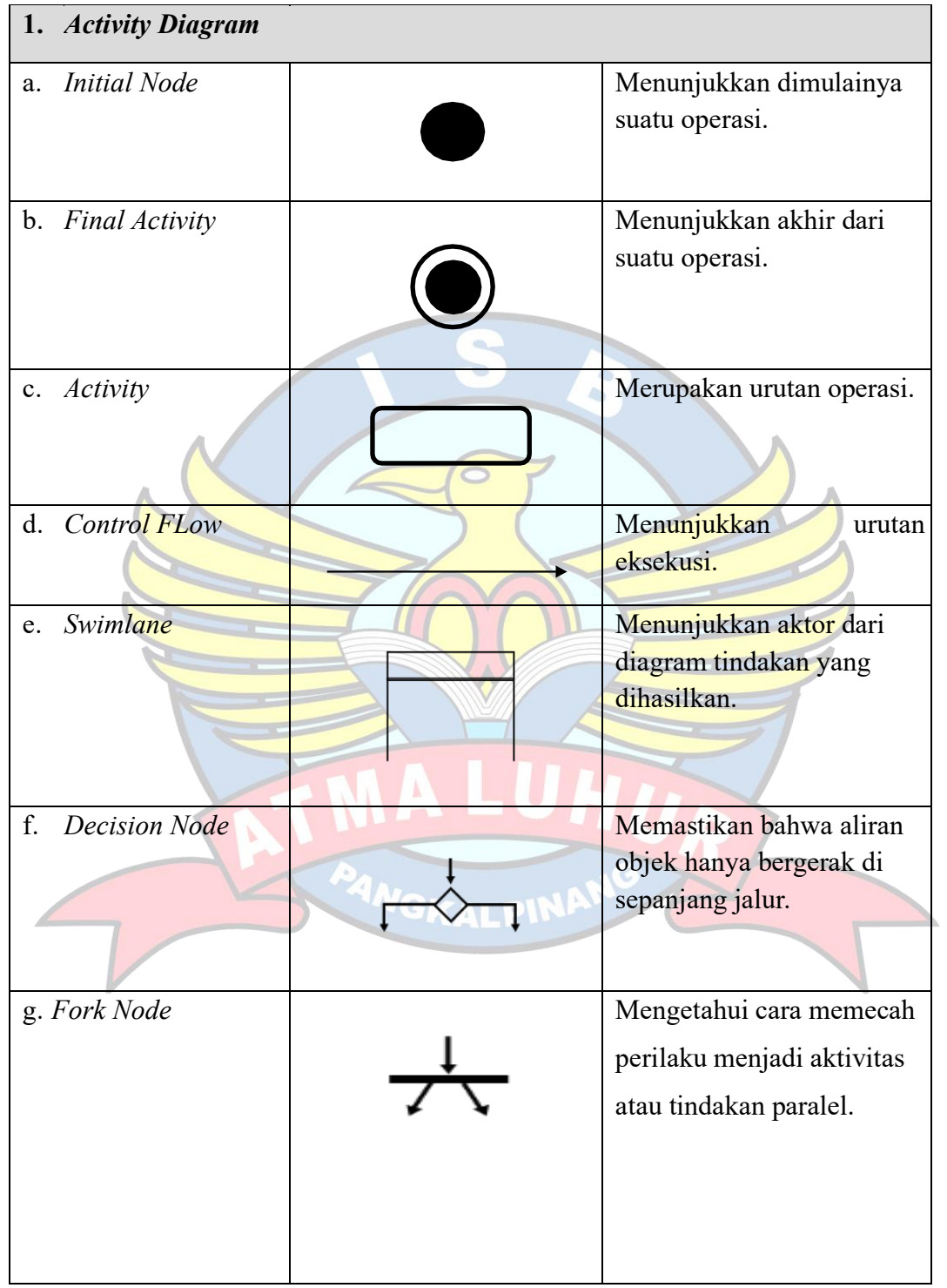

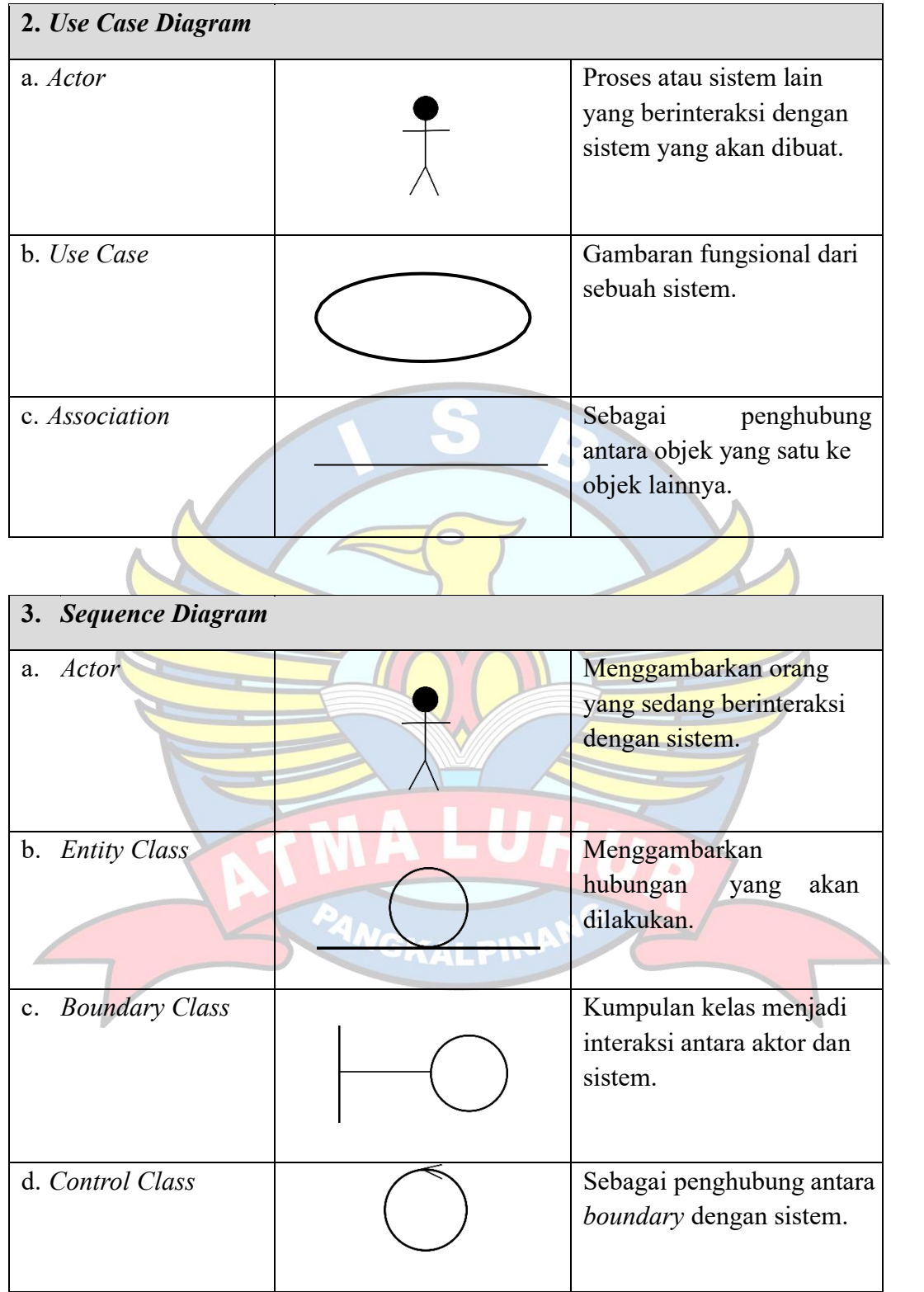